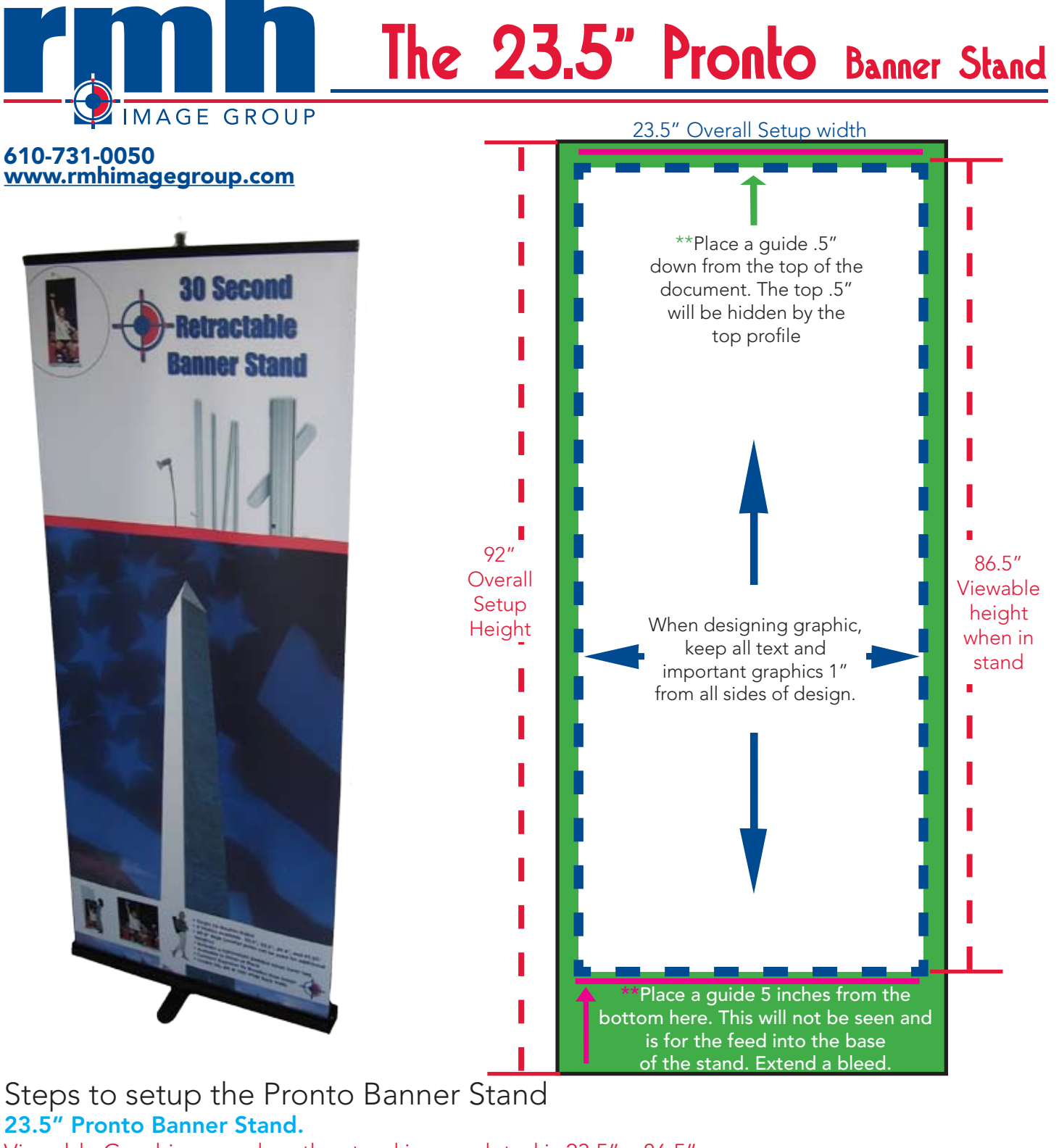

- Viewable Graphic area when the stand is completed is 23.5" x 86.5".
- Step 1- Set your document size to 23.5" x 92" or at a proportional size. ex. half size setup= 11.75" x 46" quarter size setup= 5.875" x 232"
- Step 2- Extend .5" bleed to the left, right, & top of the document.
- Step 3- Make a guide .5" from the top- this area will be hidden by the top profile. Now make a guide 5" up from the bottom of your document layout. This will insure that there is enough paper feed at the bottom to install into the Banner Stand. Extend a bleed.
- Step 4- For best quality we suggest that picture resolution be set to: 150 DPI final size, 300 DPI half size or 600 DPI quarter size.

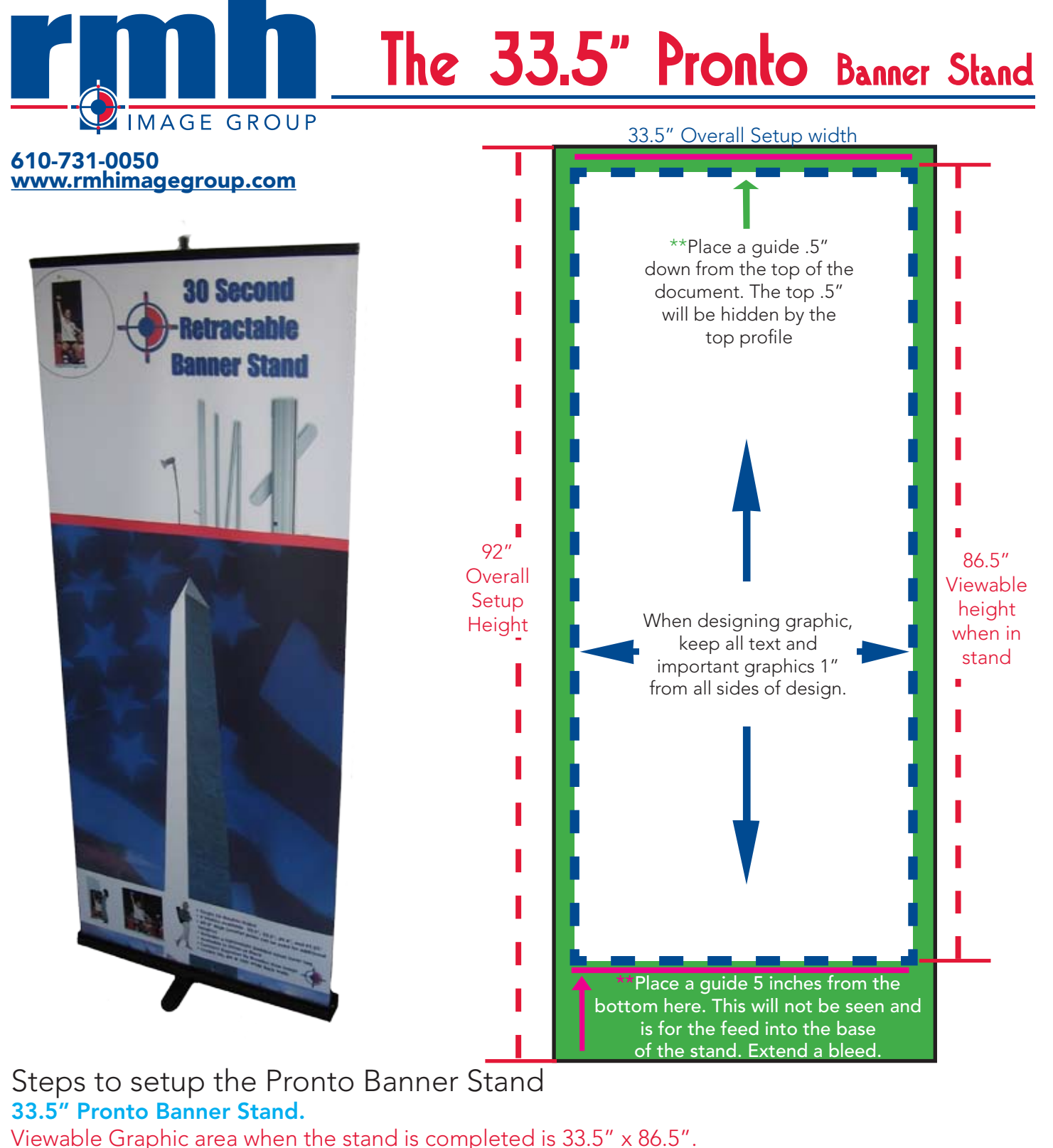

- Step 1- Set your document size to 33.5" x 92" or at a proportional size. ex. half size setup= 16.75" x 46" quarter size setup= 8.375" x 232"
- Step 2- Extend .5" bleed to the left, right, & top of the document.
- Step 3- Make a guide .5" from the top- this area will be hidden by the top profile. Now make a guide 5" up from the bottom of your document layout. This will insure that there is enough paper feed at the bottom to install into the Banner Stand. Extend a bleed.
- Step 4- For best quality we suggest that picture resolution be set to: 150 DPI final size, 300 DPI half size or 600 DPI quarter size.

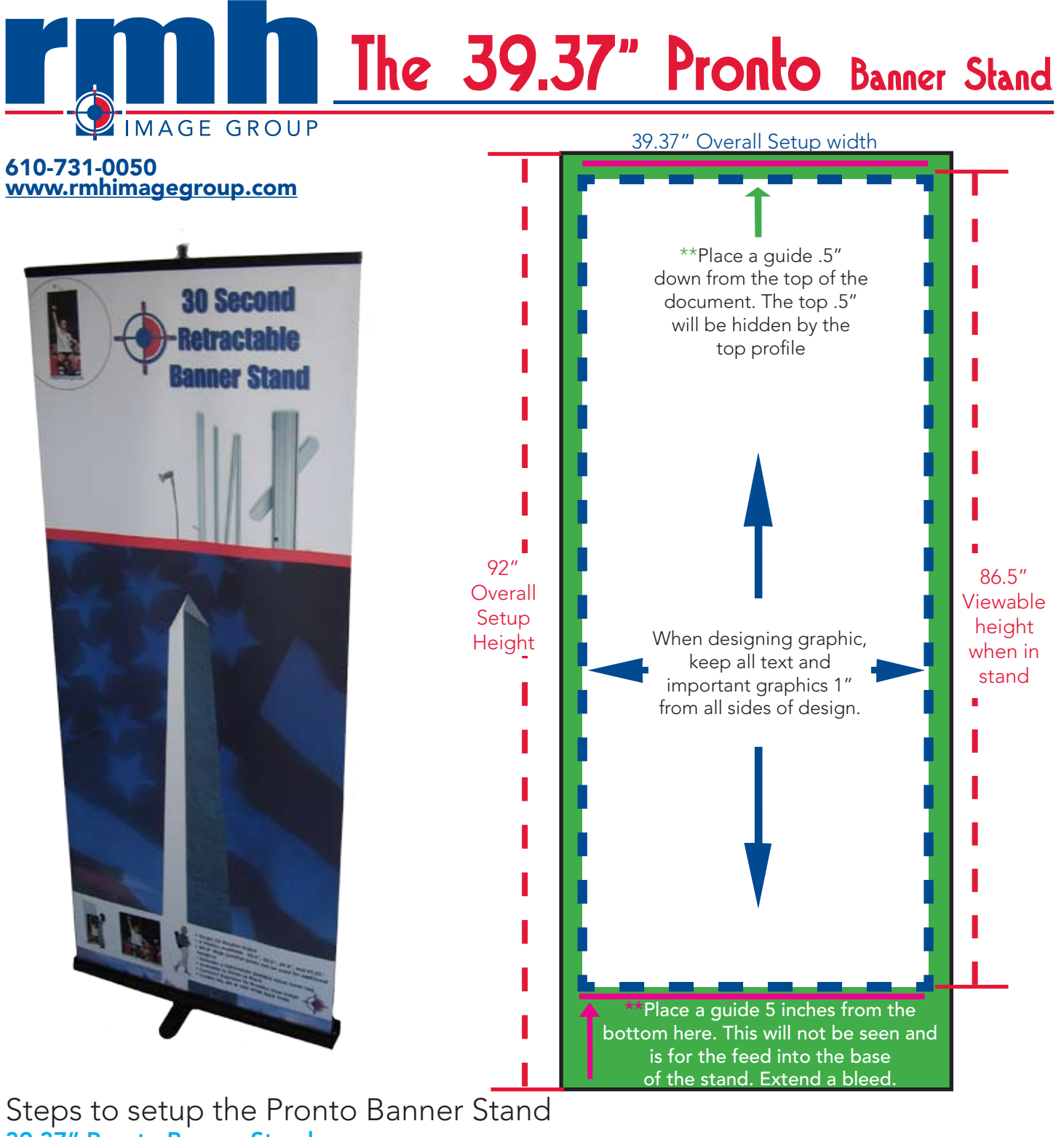

## 39.37" Pronto Banner Stand.

- Viewable Graphic area when the stand is completed is 39.37" x 86.5".
- Step 1- Set your document size to 39.37" x 92" or at a proportional size. ex. half size setup= 19.685" x 46" quarter size setup=9.8425" x 232"
- Step 2- Extend .5" bleed to the left, right, & top of the document.
- Step 3- Make a guide .5" from the top- this area will be hidden by the top profile. Now make a guide 5" up from the bottom of your document layout. This will insure that there is enough paper feed at the bottom to install into the Banner Stand. Extend a bleed.
- Step 4- For best quality we suggest that picture resolution be set to: 150 DPI final size, 300 DPI half size or 600 DPI quarter size.

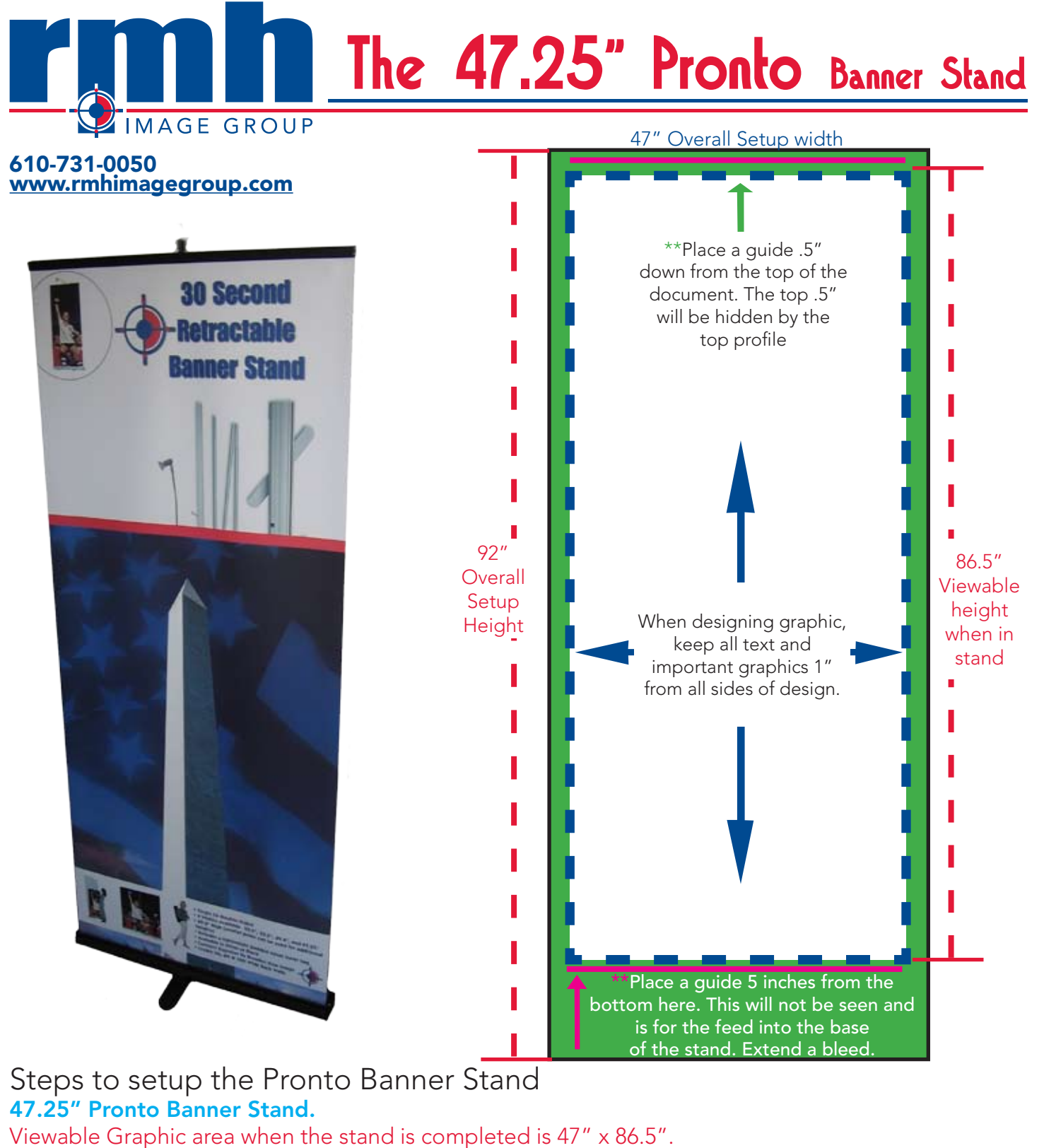

- Step 1- Set your document size to 47" x 92" or at a proportional size. ex. half size setup=  $23.5''$  x 46" quarter size setup=  $11.75''$  x  $232''$
- Step 2- Extend .5" bleed to the left, right, & top of the document.
- Step 3- Make a guide .5" from the top- this area will be hidden by the top profile. Now make a guide 5" up from the bottom of your document layout. This will insure that there is enough paper feed at the bottom to install into the Banner Stand. Extend a bleed.
- Step 4- For best quality we suggest that picture resolution be set to: 150 DPI final size, 300 DPI half size or 600 DPI quarter size.